## **CENTRO UNIVERSITÁRIO UNIFANAP CURSO DE TECNOLOGIA EM ANÁLISE E DESENVOLVIMENTO DE SISTEMAS RELATÓRIO DO PROJETO INTERDISCIPLINAR E EXTENSIONISTA III**

# **SISTEMA DE GERENCIAMENTO E MANUTENÇÃO HOSPITALAR- HMGS**

Elias Camilo Pinto Kaio Felipe Machado Santos Thiago da Costa Silva

Prof. Esp. Aécio Marques Teixeira

Aparecida de Goiânia, 2024

## **CENTRO UNIVERSITÁRIO UNIFANAP CURSO DE TECNOLOGIA EM ANÁLISE E DESENVOLVIMENTO DE SISTEMAS RELATÓRIO DO PROJETO INTERDISCIPLINAR E EXTENSIONISTA III**

# **SISTEMA DE GERENCIAMENTO E MANUTENÇÃO HOSPITALAR- HMGS**

Projeto Interdisciplinar e Extensionista III apresentado à coordenação do Curso Superior de Tecnologia em Análise e Desenvolvimento de Sistemas do Centro Universitário Nossa Senhora Aparecida – UniFANAP, para obtenção do grau de Tecnólogo em Análise de Sistemas.

## **CENTRO UNIVERSITÁRIO UNIFANAP CURSO DE TECNOLOGIA EM ANÁLISE E DESENVOLVIMENTO DE SISTEMAS RELATÓRIO DO PROJETO INTERDISCIPLINAR E EXTENSIONISTA III**

Elias Camilo Pinto Kaio Felipe Machado Santos Thiago da Costa Silva

# **SISTEMA DE GERENCIAMENTO E MANUTENÇÃO HOSPITALAR- HMGS**

Projeto Interdisciplinar e Extensionista III apresentado em cumprimento às exigências do Curso de Tecnologia em Análise e Desenvolvimento de Sistemas.

Avaliado em \_\_\_\_\_\_ / \_\_\_\_\_ / \_\_\_\_\_

*Nota Final: ( ) \_\_\_\_\_\_\_\_\_\_\_\_\_*

*\_\_\_\_\_\_\_\_\_\_\_\_\_\_\_\_\_\_\_\_\_\_\_\_\_\_\_\_\_\_\_\_\_\_\_\_\_\_\_\_\_\_\_\_\_\_\_\_\_\_\_\_\_\_\_\_\_ Prof. Esp. Aécio Marques Teixeira*

*\_\_\_\_\_\_\_\_\_\_\_\_\_\_\_\_\_\_\_\_\_\_\_\_\_\_\_\_\_\_\_\_\_\_\_\_\_\_\_\_\_\_\_\_\_\_\_\_\_\_\_\_\_\_\_\_\_*

Professor Avaliador (nome completo e titulação)

Aparecida de Goiânia, 2024

## RESUMO

Este trabalho apresenta o desenvolvimento de um sistema de gerenciamento de manutenção para atender o micro e pequeno empresário no ramo de manutenção, este relatório apresenta o desenvolvimento de um sistema de gerenciamento direcionado especificamente para o técnico que trabalha na bancada realizando as manutenções, uma atividade que vem crescendo a cada dia mais e mais. A necessidade de constantes manutenções, seja ela preventiva ou corretiva, o sistema tem como objetivo apresentar uma gestão com usabilidade simples e intuitiva para os seus usuários, mostrar os resultados através de relatórios de manutenção capaz de armazenar as informações dos equipamentos concertados e depois com a possibilidade de mostrar um relatório do mesmo para ter um melhor, controle sobre os equipamentos reparados, ter uma melhor gestão de qualidade, e entre outros recursos para facilitar o gerenciamento de uma boa manutenção. Deixar evidente aos clientes as atividades executadas, gastos com matéria-prima e mão de obra através da ordem de serviço com o aplicativo web além disso, é importante ressaltar que a aplicação desenvolvida neste trabalho foi construída utilizando tecnologias web amplamente utilizadas, incluindo node, vue.js para a estilização da interface e Javascript para a interatividade dinâmica juntamente com o banco de dados mysql. Essa escolha de tecnologias visa garantir uma aplicação robusta e de fácil manutenção, proporcionando uma experiência eficiente e amigável aos usuários. O uso conjunto dessas linguagens de programação possibilita a criação de uma plataforma coesa e eficaz para o gerenciamento de manutenção, atendendo às demandas específicas dos técnicos e proporcionando uma gestão eficiente das atividades de manutenção.

**Palavras-chave**: Gestão, Tecnologia, Desenvolvimento *Web*.

.

## ABSTRACT

This work presents the development of a maintenance management system to serve micro and small entrepreneurs in the maintenance sector. This report presents the development of a management system specifically aimed at the technician who works at the bench performing maintenance, an activity that is growing more and more every day. The need for constant maintenance, whether preventive or corrective, the system aims to present management with simple and intuitive usability for its users, showing the results through maintenance reports capable of storing information about the repaired equipment and then with the possibility of showing a report of the same to have better control over the repaired equipment, have better quality management, and among other resources to facilitate the management of good maintenance. Make clear to customers the activities performed, expenditure on raw materials and labor through the work order with the web application. Furthermore, it is important to highlight that the application developed in this work was built using widely used web technologies, including node, vue .js for interface styling and Javascript for dynamic interactivity together with the mysql database. This choice of technologies aims to guarantee a robust and easy-to-maintain application, providing an efficient and friendly experience for users. The joint use of these programming languages makes it possible to create a cohesive and effective platform for maintenance management, meeting the specific demands of technicians and providing efficient management of maintenance activities.

**Keywords**: Management, Technology, Web Development.

## **LISTA DE ILUSTRAÇÕES**

## **Nenhuma entrada de índice de ilustrações foi encontrada.**

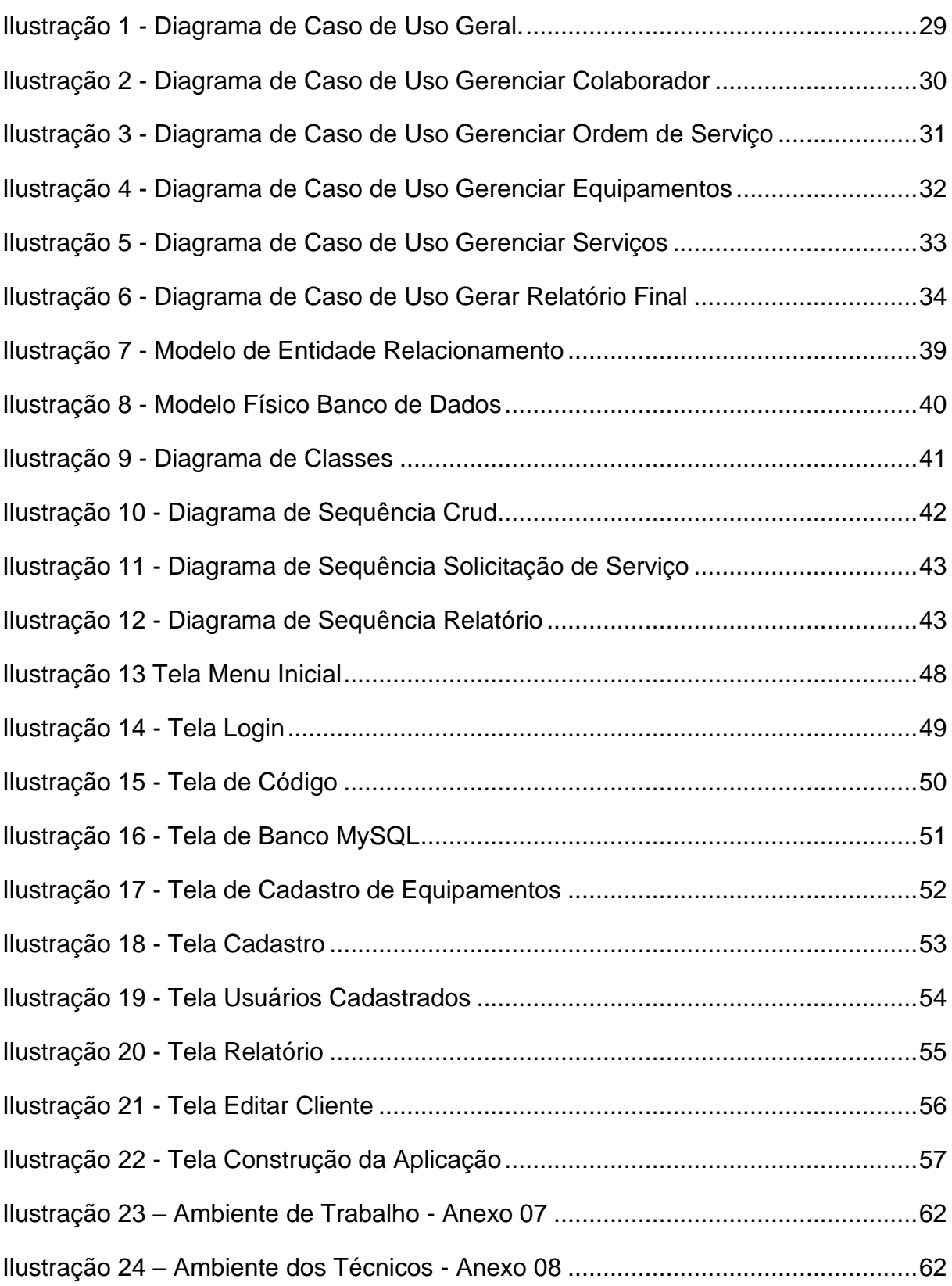

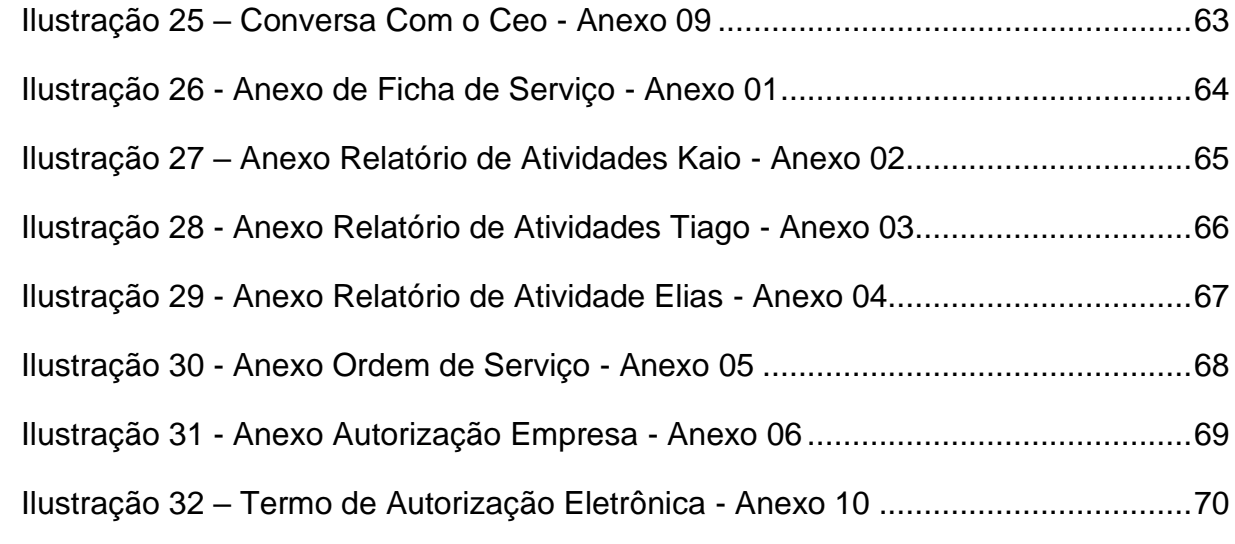

## **LISTA DE TABELAS**

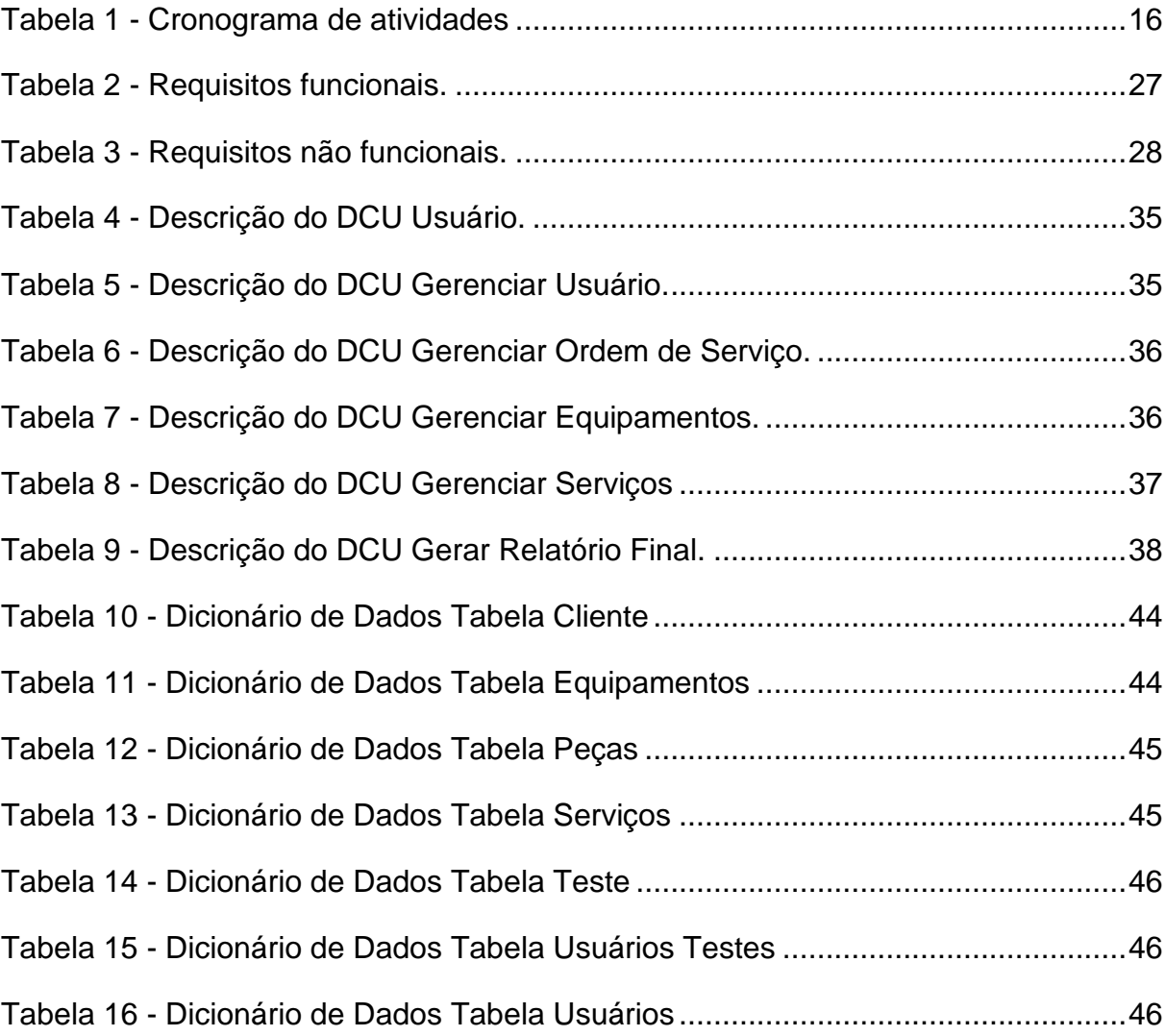

## **SUMÁRIO**

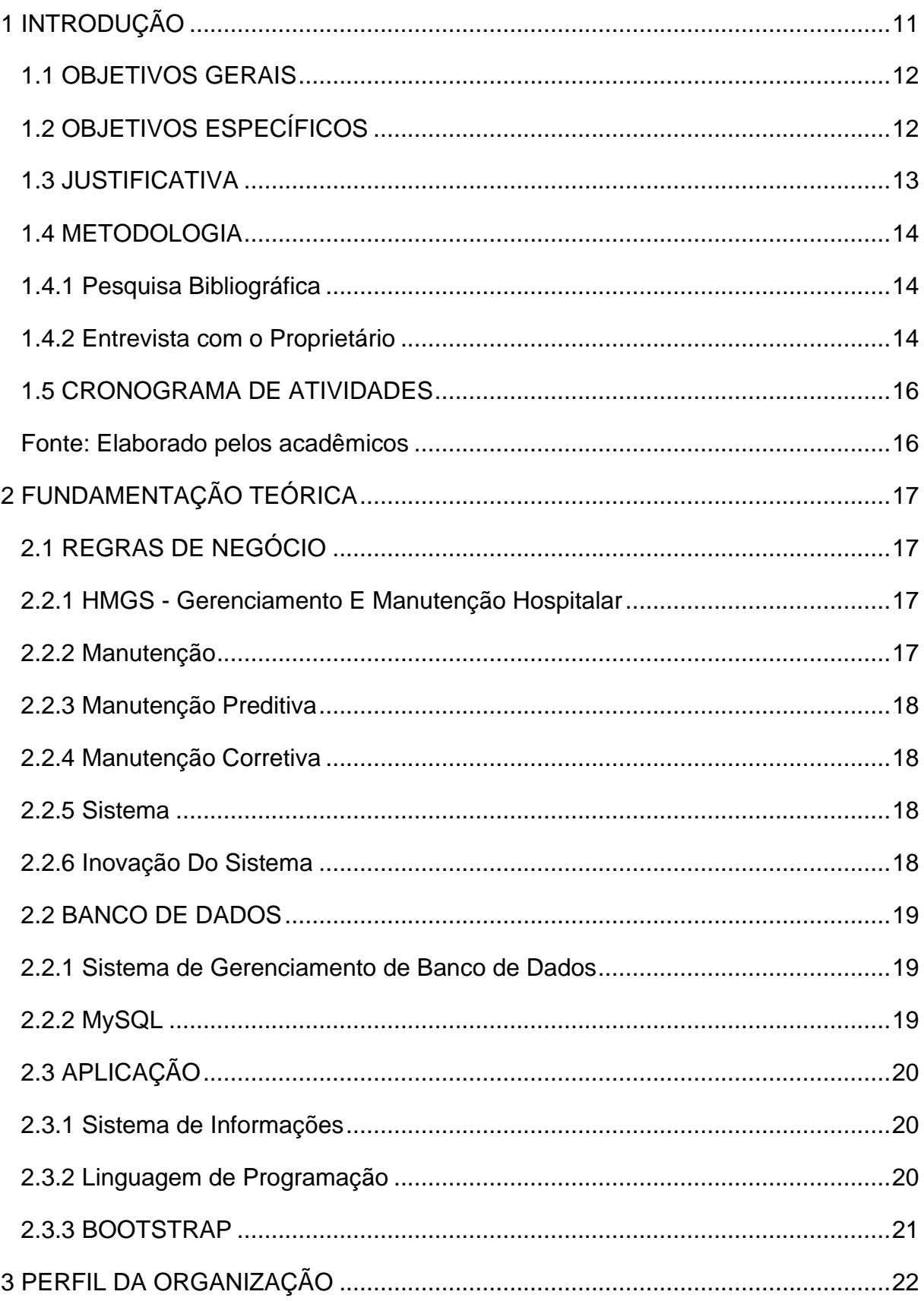

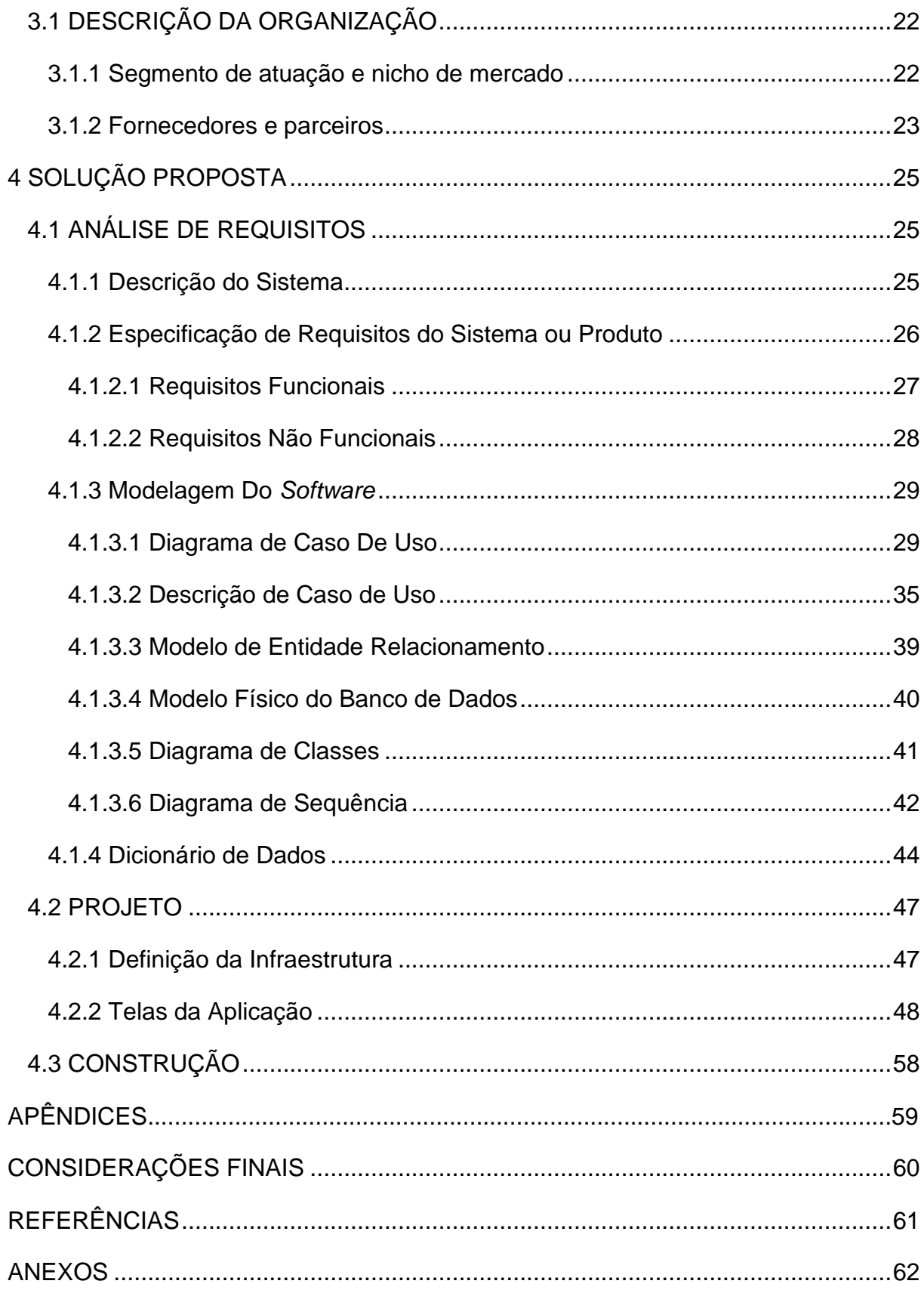

## <span id="page-10-0"></span>**1 INTRODUÇÃO**

Os Projetos Interdisciplinares e Extensionistas abrangem tanto a interdisciplinaridade quanto a extensão, visando aprimorar a aprendizagem de forma interdisciplinar e integrada, relacionando os conteúdos das disciplinas de cada semestre do curso com as necessidades da sociedade em geral. Ele promove a integração entre teoria e prática, aplicando o conhecimento adquirido em sala de aula à realidade. Dessa forma, configura-se como um movimento de articulação entre a produção do conhecimento e a comunidade em geral.

O objetivo do projeto interdisciplinar e extensionista é construir um sistema de gestão de manutenção hospitalar, juntando tecnologias e gestão de empresas no ramo de manutenção hospitalar na área de endoscopia, melhorar o controle sobre o estoque e ativos da empresa. De maneira intuitiva, aumentar a visibilidade dos serviços prestados por meio de aplicações web. Com base nas dificuldades apresentadas que foram a falta de informatização para agilidade e melhor desempenho dos colaboradores com isso extinguir o uso de papeis para as ordens de serviços que acabavam se perdendo, e foram realizados os levantamentos de requisitos e proposta uma solução tecnológica.

Diante do que nos foi apresentado, podemos observar uma enorme necessidade de uma prestação de serviço de manutenção e reparos, que transmita transparência, segurança, confiabilidade e rapidez. É importante para o cliente, que no momento de precisão de algum serviço de bancada técnica, seja ela por motivo de parada total ou prevenção, não exista aquela sensação de estar sendo enganado, onde o serviço prestado seja estritamente necessário e que o preço a ser pago Ihe pareça justo. Como micro e pequenas empresas, as empresas têm uma importante contribuição para economia do país, seja ela por contratação de mão de obra, compra e venda de equipamentos por meio de fornecedores ou distribuidores. Conforme a publicação do Sebrae, "Micro e pequenas empresas geram 37% do PIB do Brasil".

Segundo Araújo (2017, p 25), Gestão de Processos "Representa um tipo de gestão específica, no caso, a gestão de processos, em que se busca entender os processos que geridos pela organização". Segundo o estudioso:

Independentemente de qual serviço ou produto a empresa ofereça, ou qual tamanho ela tenha, ou ainda se é pública ou privada, todas estão atreladas a processos, seja ele adequado a partir de práticas do mercado, ou gerado e aperfeiçoado na própria organização. (ARAÚJO, 2017, p. 26)

Todas as empresas, sejam elas pública ou privada, estão vinculadas ao processo. Uma instituição que não utiliza de uma gestão de processo, poderá comprometer a sua estrutura financeira, gerando colapsos que poderá chegar à falência.

Dessa forma, o ramo de serviços de manutenção se insere como um mercado crescente de oportunidade de desenvolvimento, devido principalmente a diversidade de equipamentos que são lançados anualmente pelas suas fabricantes

Para tanto será aplicado inovações tecnológicas e métodos que aprimorarão as táticas de gestão, buscando resultados positivos, otimização na prestação de serviço, maior controle sobre ativo e passivo da empresa.

#### <span id="page-11-0"></span>1.1 OBJETIVOS GERAIS

Realizar o desenvolvimento do sistema HMGS para controle de manutenção via aplicação de *software*. Sistema este que venha a auxiliar no controle de manutenção de equipamentos hospitalar na área de endoscopia bem como registrar entradas e saídas dos equipamentos e peças, bem como um *software* moderno e com uma aparência de facil compreensão para os técnicos dentro da manutenção sendo um sistema simples, mas eficaz.

#### <span id="page-11-1"></span>1.2 OBJETIVOS ESPECÍFICOS

• Consolidar a otimização dos processos na operação e na gestão do negócio gerando registros e relatórios de venda, ordem de serviço, financeiro e contábil;

• Identificar pontos falhos que impacta na operação e minimizar os prejuízos gerados;

• Adequar a otimização dos processos na operação e na gestão do negócio, gerando registros e relatórios de venda, ordem de serviços, financeiro e contábil;

• Elaborar um melhor modelo de registro de manutenção, de acordo com a particularidade da assistência técnica.

#### <span id="page-12-0"></span>1.3 JUSTIFICATIVA

Este sistema tem como principal justificativa, o uso da tecnologia da informação, no ramo de equipamentos hospitalar de endoscopia, a Montag assistência técnica tem como modelo de anotações o Manuscrita na qual guarda todos os processos feito diariamente em um caderno com grande custo de tempo levando em conta o assistente fazer uso de folhas para anotações e tempo pelo processo atual. "Criar um sistema eficiente para uma empresa requer compreender profundamente seus processos internos, colaborar com as partes interessadas e projetar soluções que atendam às suas necessidades específicas." - Larry Page, cofundador do Google.

O objetivo do sistema HMGS é melhorar a integração da tecnologia no cotidiano do assistente, permitindo decisões mais precisas por meio do uso de ferramentas computacionais e dados, o que, por sua vez, simplificará a vida dos colaboradores que estão cadastrados para realizar os serviços. O sistema proporciona todas as informações necessárias para agendar equipamentos, reduzir o tempo necessário para efetuar registros e estabelecer uma comunicação clara com o cliente, assegurando responsabilidade e prestação de contas, resultando em economia de tempo. A utilização será de fácil acesso para o usuário em qualquer que seja a empresa voltado a manutenção de equipamentos hospitalar. Ao analisar um contexto geral a respeito de tecnologia na área de manutenção de equipamentos podemos perceber que a incrementação de uma tecnologia que automatiza os processos é um ponto importante na busca de redução de custos, e na flexibilidade para os colaboradores que exigirá menos tempo para as atividades serem concluídas.

#### <span id="page-13-0"></span>1.4 METODOLOGIA

Este projeto adotou uma abordagem qualitativa com o propósito de alcançar seus objetivos. Inicialmente, conduziu-se uma entrevista junto ao proprietário da Assistência Técnica e aos técnicos de laboratório da Montag Ass. Técnica Ltda. Essa entrevista visou a obtenção de requisitos essenciais e a coleta de diversas perspectivas em relação ao projeto.

<span id="page-13-1"></span>1.4.1 Pesquisa Bibliográfica

Adicionalmente, foi elaborada uma pesquisa bibliográfica abrangente, com foco no mercado de prestação de serviços no qual a empresa está inserida. Essa pesquisa incluiu a análise de fontes confiáveis, tais como notícias em sites de credibilidade, que discutiram a estrutura e o desenvolvimento desse mercado no contexto brasileiro.

De acordo com Carlos, Gil (2002, p. 44).

A pesquisa bibliográfica é desenvolvida com base em material já elaborado, constituído principalmente de livros e artigos científicos. As pesquisas sobre ideologias, bem como aquelas que se propõem à análise das diversas posições acerca de um problema, também costumam ser desenvolvidas quase exclusivamente mediante fontes bibliográficas.

<span id="page-13-2"></span>1.4.2 Entrevista com o Proprietário

Segundo Gil (2002), pesquisa de campo é uma das etapas da metodologia científica de pesquisa que corresponde à observação, coleta, análise e interpretação de fatos e fenômenos que ocorrem dentro de seus nichos, cenários e ambientes naturais de vivência.

No processo de levantamento de requisitos, as entrevistas foram empregadas como método principal para obter informações cruciais para o sistema. Tais entrevistas foram complementadas para coleta de dados, informações e observação direta do cenário que vão ajudar a interpretação e nno desenvolvimento do projeto, a entrevista é um encontro profissional entre duas partes com o propósito de adquirir informações detalhadas sobre um determinado assunto.

O objetivo primordial da criação deste sistema é facilitar, por meio da utilização da tecnologia, a identificação de problemas pelos colaboradores e a implementação de melhorias com maior agilidade. Este enfoque visa a conclusão mais eficiente das melhorias, contribuindo para o aumento da eficácia das operações da Assistência Técnica Montag Ass. Técnica Ltda.

## <span id="page-15-1"></span><span id="page-15-0"></span>1.5 CRONOGRAMA DE ATIVIDADES

#### Tabela 1 - Cronograma de atividades

<span id="page-15-2"></span>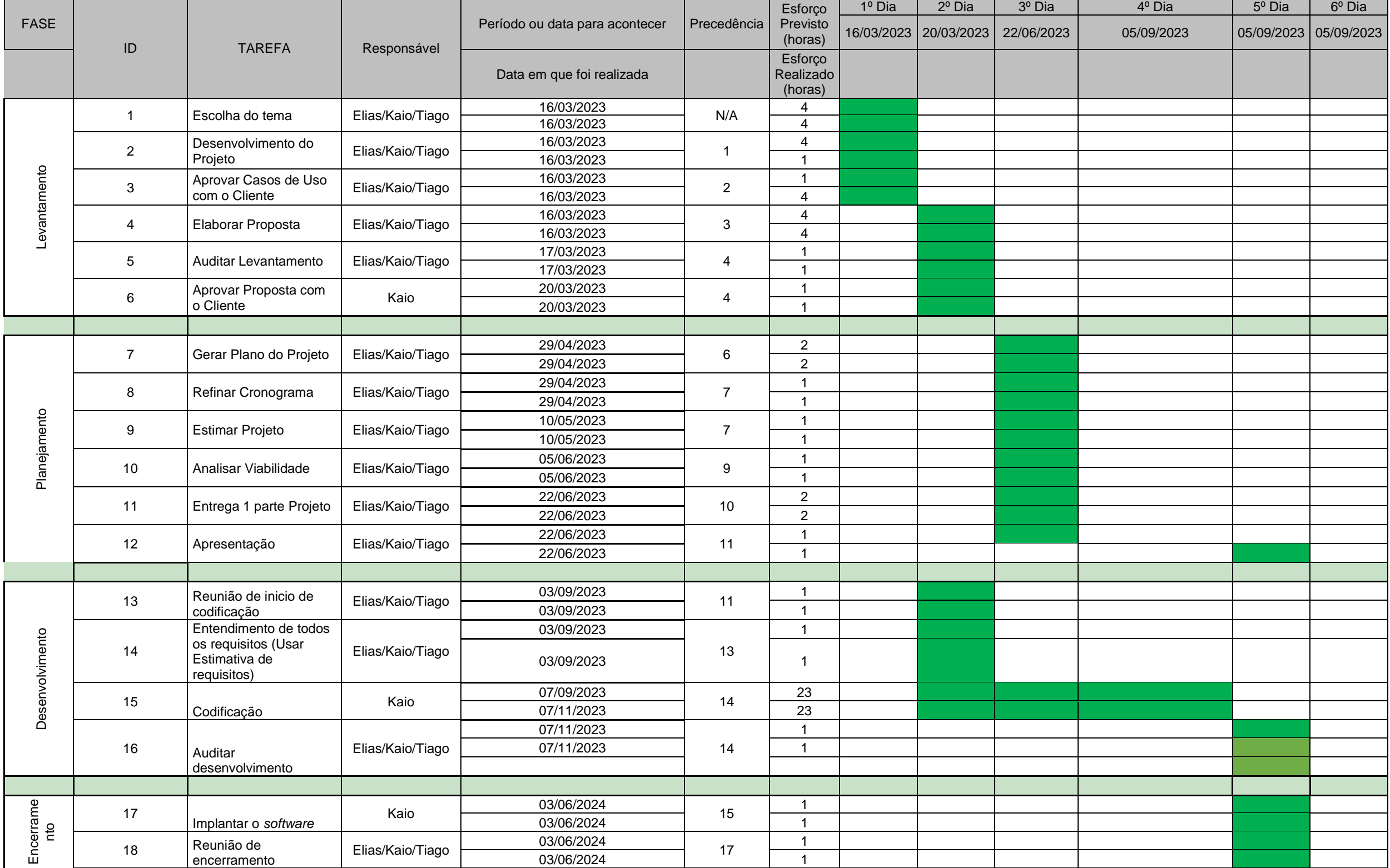

#### <span id="page-16-0"></span>**2 FUNDAMENTAÇÃO TEÓRICA**

#### <span id="page-16-1"></span>2.1 GESTÃO HOSPITALAR

#### <span id="page-16-2"></span>2.2.1 HMGS - Gerenciamento E Manutenção Hospitalar

Esse sistema será capaz de receber dados de um técnico que efetuou as manutenções nos equipamentos seja elas, corretiva, preventiva ou preditiva, sendo capaz de no final do processo informa, para o usuário gerando um relatório mostrando os reparos realizados nos equipamentos, iremos utilizar das boas práticas da linguagem orientada a objetos para a produção desse sistema utilizaremos um sistema web tendo como base as linguagens Javascript, Html, Css, vue.js, node junto ao banco de dados Mysql..

#### <span id="page-16-3"></span>2.2.2 Manutenção

Manutenção é uma palavra de origem latina derivada de MANUS TENERE, que significa "ter em mãos". A manutenção regular de equipamentos tecnológicos é essencial para garantir o desempenho e a durabilidade a longo prazo, além de minimizar custos e interrupções operacionais. Ou seja, manter o que se tem. Representa todas as atividades necessárias para que o equipamento possa permanecer de acordo com uma situação específica. na década de 1930. Nela os equipamentos eram bastante simples e superdimensionados no projeto. Ao mesmo tempo a produção não era uma prioridade para a empresa. Não existia uma necessidade eminente do equipamento quebrar e ter que voltar o mais rapidamente a operar, como ocorre hoje. A manutenção não era sistematizada, com toda a gestão como e vista no período recente. Nesta fase as estratégias de manutenção predominantes eram a limpeza, lubrificação e a manutenção corretiva. Após a segunda guerra mundial surgiu uma necessidade de produzir mais itens industrializados. Aliada a baixa oferta de mão-de-obra na época devido a guerra, a indústria se viu em uma posição onde deveria melhorar a condição de seus equipamentos para que eles pudessem trabalhar por mais horas sem quebrar. Ou seja, maior disponibilidade e confiabilidade dos ativos.

#### <span id="page-17-0"></span>2.2.3 Manutenção Preditiva

Manutenção preditiva está associada às práticas de manutenção com caráter preventivo e antecipado de todo o aparato físico utilizado nas operações.

Na prática, estamos falando de uma metodologia de manutenção que tem um maior apelo para a prevenção de danos e previsibilidade de falhas.

Pode ser feita através de um monitoramento periódico por meio de análise de vibração ultra-som inspeção visual ou técnicas de análise não destrutivas.

#### <span id="page-17-1"></span>2.2.4 Manutenção Corretiva

 A manutenção corretiva é o tipo de manutenção realizada para efetuar correções que consistem em substituir peças ou componentes que apresentaram falhas ou desgastes e que ocasionou ou ocasionará a parada brusca do equipamento, vale lembrar que existe duas modalidades: planejadas e não planejadas.

#### <span id="page-17-2"></span>2.2.5 Sistema

Ter um sistema operacional dentro de sua empresa é fundamental para o crescimento da empresa e importante para a gestão de negócios assim como para o cliente. Uso de técnicas e processos dentro de uma máquina ou um dispositivo se tornou algo preciso em uma organização.

#### <span id="page-17-3"></span>2.2.6 Inovação Do Sistema

Toda empresa tem um processo de crescimento e investimento, a tecnologia é um potencial que vem sendo inovado a cada dia. Empresas que investem em *software* tendem a ter um diferencial devido a facilidade de entrega no mercado.

Mesmo que algumas descobertas ou avanços científicos e tecnológicos possam passar despercebidos pelo público em geral ou serem esquecidos ao longo do tempo, os campos da ciência, engenharia e tecnologia nunca deixarão de existir. Pois a tecnologia está a toda parte não só em aparelhos mais sim em tudo que tem sistema operacional como automóveis máquinas fotográficas e relógios, mesmo que a tecnologia passe despercebida ela sempre fara parte do ciclo de vida das pessoas, devido a isso é essencial o conhecimento básico sobre tecnologia.

### <span id="page-18-0"></span>2.2 BANCO DE DADOS

Segundo Elmasri e Navathe (2010, p. 24) "banco de dados é uma coleção de dados relacionados. Os dados são fatos que podem ser gravados e que possuem um significado implícito". Pensando no que foi passado, considere então o aglomerado de informações, nomes, números de celular, endereços residenciais, empresariais e endereços de e-mail, todos eles foram armazenados em algum lugar, podendo ser um bloco de notas, uma agenda telefônica ou em um computador utilizando plataformas como o Microsoft Access ou Excel. Todo esse aglomerado de informações é uma coleção de dados ou melhor dizendo um banco de dados.

#### <span id="page-18-1"></span>2.2.1 Sistema de Gerenciamento de Banco de Dados

O Sistema de Gerenciamento de Banco de Dados ou SGBD é um conjunto de softwares com ferramentas capazes de realizar várias operações em que se precisa gerenciar dados, sejam eles dados pessoais de um cliente em uma agência bancária ou um produto que será registrado no banco com todas as suas informações. As principais funções do SGBD são incluir, alterar, deletar e selecionar.

#### <span id="page-18-2"></span>2.2.2 MySQL

Segundo Vinicius sobre MySQL:

ao escolher o MySQL como opção de Sistema Gerenciador de Banco de Dados (SGBD), além de uma ferramenta gratuita criada na base da licença de software livre, você também está optando por qualidade, robustez e segurança." (VINICIUS, 2015, p.12)

Levando em consideração as características apresentadas sobre o sistema podemos concluir que a escolha de qualidade não é difícil de ser tomada principalmente tendo como exemplo o caso do Microsoft Access que pode ter uma capacidade de armazenamento menor e menos confiável dos dados, levando como exemplo diversos casos o sistema pode ter o banco corrompido devido a quantidade de informações armazenadas no banco. Problemas como esse não são comuns no MySQL.

### <span id="page-19-0"></span>2.3 APLICAÇÃO

Pensando na agilidade do sistema e na facilidade para gerenciamento, esta plataforma foi fundamentada na ideia de ser uma aplicação web, sendo ela totalmente otimizada e centrada em abranger o máximo de dispositivos possíveis diretamente do navegador. Sendo projetado de uma maneira simples para que não ocorra qualquer complexidade no uso e na administração no mesmo. Com isso em vista foi feito um levantamento que nos levou a conclusão do uso das linguagens em Javascript que deixará a base firme no Back-End e o HTML e CSS que irá entregar uma interface mais ágil e rápida para o usuário e o prestador de serviço utilizando-se a plataforma Visual Code e o banco de dados Mysql. Sendo uma aplicação web, a arquitetura de Front-End será feita também utilizando o vue.js que dará uma maior agilidade para aplicação tendo em vista que também será possível executá-la em um dispositivo móvel, tendo em vista que a aplicação será responsiva.

#### <span id="page-19-1"></span>2.3.1 Sistema de Informações

No âmbito do desenvolvimento web, o Javascript é frequentemente utilizado para processar formulários, gerenciar sessões de usuário e interagir com bancos de dados como MySQL. Sua versatilidade é estendida por meio de uma 21 ampla variedade de bibliotecas e frameworks, como o vue.js, que oferecem estruturas robustas para o desenvolvimento ágil e escalável de aplicações. Segundo Schmitz (2014), desenvolvedor renomado, destaca a evolução contínua e inovações do vue.js, com ênfase na versão mais recente, o Javascript. Ele enfatiza melhorias como um sistema de tipos mais forte, expressões match para lógica condicional mais legível e significativas otimizações de desempenho. A palestra de Schmitz reflete seu entusiasmo pela adaptabilidade do Javascript e sua contribuição constante para a excelência no desenvolvimento Web..

#### <span id="page-19-2"></span>2.3.2 Linguagem de Programação

No âmbito do desenvolvimento web, o PHP é frequentemente utilizado para processar formulários, gerenciar sessões de usuário e interagir com bancos de dados como *MySQL* e *PostgreSQL*. Sua versatilidade é estendida por meio de uma ampla variedade de bibliotecas e frameworks que oferecem estruturas robustas para o desenvolvimento ágil e escalável de aplicações. Segundo Schmitz (2014), desenvolvedor renomado, destaca a evolução contínua e inovações do PHP, com ênfase na versão mais recente, o *PHP*. Ele enfatiza melhorias como um sistema de tipos mais forte, expressões *match* para lógica condicional mais legível e significativas otimizações de desempenho. A palestra de *Schmitz* reflete seu entusiasmo pela adaptabilidade do *PHP* e sua contribuição constante para a excelência no desenvolvimento *Web*.

#### <span id="page-20-0"></span>2.3.3 Vue.js

Segundo Schmitz (2014) "o vue.js é um kit básico contendo diversos componentes web prontos para que você possa desenvolver a sua aplicação web/mobile de forma mais fácil e objetiva". Umas das facilidades do vue.js é por ele conter várias funções pré-existentes para que o desenvolvedor não precise ter um sólido conhecimento em Javascript e do CSS para usá-las. Vue.js é uma biblioteca JavaScript poderosa e flexível para criar interfaces de usuário interativas em aplicativos web. Destaca-se pela sua abordagem progressiva, sintaxe intuitiva, excelente performance e uma comunidade ativa. Com uma estrutura baseada em componentes, Vue.js facilita o desenvolvimento e a manutenção de aplicações web modernas e envolventes, como por exemplo, a construção de uma loja virtual altamente responsiva e dinâmica. O framework será utilizado para estilizar o Front-End do sistema, sendo assim será baseado no Template do Creative Tim e usará um layout com responsividade para que possa rodar em vários tipos de resoluções e também em diferentes navegadores e dispositivos móveis levando um melhor aproveitamento junto ao usuário.

### <span id="page-21-0"></span>**3 PERFIL DA ORGANIZAÇÃO**

#### <span id="page-21-1"></span>3.1 DESCRIÇÃO DA ORGANIZAÇÃO

Fundada em 1989, sempre atuaram na área de endoscopia, com sede em São Paulo e filial em Goiânia. Inicialmente, o foco esteve na fabricação e manutenção de acessórios nesta área. Com o crescente mercado e interesse nacional em materiais médicos, posteriormente passaram a abranger também a área de manutenção de endoscópicos.

Com muito trabalho, empenho e principalmente respeito aos clientes, hoje são uma das empresas mais antigas no segmento de manutenção em equipamentos de endoscopia. A dedicação pelo que fazem os motivam a continuar buscando o melhor resultado para satisfação dos clientes.

<span id="page-21-2"></span>3.1.1 Segmento de atuação e nicho de mercado

O nicho de mercado para esse tipo de empresa pode ser bastante específico, e aqui estão algumas maneiras de segmentar seu público-alvo e identificar nichos:

Tipo de Equipamento de Endoscopia: Pode se especializar em manutenção de um tipo específico de equipamento de endoscopia, como gastroscopias, colonoscópios ou broncoscopias. Cada um desses equipamentos tem características distintas e é usado por diferentes especialidades médicas.

Especialidade Médica: Outra forma de segmentação é uma especialidade médica específica, como gastroenterologia, pneumologia ou cirurgia geral. Diferentes especialidades podem exigir diferentes tipos de endoscópios e, portanto, podem ter necessidades de manutenção distintas, aumentando ainda mais possíveis manutenções, preventivas e corretiva.

Localização Geográfica: Dependendo de sua localização, você pode atender a hospitais, clínicas e consultórios médicos em uma área geográfica específica. Isso pode ser útil, especialmente se você estiver em uma região com alta concentração de estabelecimentos de saúde, por exemplo no setor Bueno, central e Marista onde tem as maiores concentrações de clínicas e hospitais, mas isso não deixa de ser um

empecilho desde que a empresa monte uma equipe com colaboradores capacitados com meios de locomoção para o atendimento.

Qualidade e Rapidez do Serviço: O nicho também pode ser baseado na qualidade e rapidez do serviço que você oferece. Se você é conhecido por realizar manutenções de alta qualidade em um tempo mínimo, isso pode atrair uma clientela específica disposta a pagar mais por esse nível de serviço.

Contratos de Manutenção: Oferecer contratos de manutenção programada a longo prazo pode ser uma maneira eficaz de garantir clientes recorrentes. Isso pode ser uma opção atraente para hospitais e clínicas que desejam manter seus equipamentos em condições ideais.

Treinamento e Consultoria: Além da manutenção, você pode oferecer consultoria para os profissionais de saúde que utilizam os equipamentos de endoscopia. Isso pode ser um nicho valioso, pois contribui para a melhoria do uso adequado dos equipamentos.

Acreditações e Certificações: Se sua empresa obtiver acreditações ou certificações específicas relacionadas à manutenção de equipamentos de endoscopia, isso pode ser um diferencial importante em seu nicho de mercado.

Independentemente do nicho escolhido, é essencial que a empresa mantenha altos padrões de qualidade, e esteja atualizada com as melhores práticas da indústria e invista em treinamento contínuo para sua equipe técnica. Isso ajudará a construir uma reputação sólida e a conquistar a confiança de seus clientes no mercado de manutenção de equipamentos de endoscopia.

#### <span id="page-22-0"></span>3.1.2 Fornecedores e parceiros

Infelizmente no Brasil não temos empresas que fornecem peças para manutenção, então todas as peças são importadas principalmente da china, pela empresa OPTOMEDIC que é a fornecedora dos equipamentos FloNavi 214k, FloNavi2100, FloNavi3100, WhtNavi 104K, Fluorescence Imaging Analysis Workstation, Stellar, Electronic Cysto-Uretero-Renoscope (VUR-300/300S/300SL) 3000 Series Videoscope System e de suas respectivas peças de reposição.

A BESTDATA empresa parceira que também e uma empresa chinesa que fornece peças para reposição para os aparelhos BD-DF Reusable Video Laryngoscope, BD-M7DF Reusable Video Laryngoscope with 7 Inch Monitor, BD-DP

M7 Inch LCD Monitor, Video Stylet, Double Lumen Endotracheal Tube, Closed Suction Catheter, BESDATA High Flow Nasal Cannula, Diagnostic Hysteroscope, Single Use Flexible Ureteroscope, EN-BRD Portable Disposable Bronchoscope, Video Otoscope

#### <span id="page-24-0"></span>**4 SOLUÇÃO PROPOSTA**

O problema apresentado pelos profissionais foi que não existia um *software* para gestão e controle para fácil acesso entre eles para a área de manutenção, tanto pela parte acesso a serviços pendentes e acesso mais rápido e informatizado sobre as prestações de serviços internas dos colaboradores.

Levando em conta essa situação, a solução que desenvolvemos foi uma aplicação que trabalhe com gerenciamento de serviços designados, equipamentos que estão em teste e que vão para a manutenção, e as peças que serão substituídas ou que irão ser concertadas, com fácil acesso entre os colaboradores com atualizações sempre que algo acontecer. Pensando nesse quesito será um gerenciamento mais rápido e eficaz tanto para os profissionais que terão essa facilidade.

#### <span id="page-24-1"></span>4.1 ANÁLISE DE REQUISITOS

Análise de requisitos requer identificar e compreender os objetivos do sistema seja ele *software*, com intuito de ter um desenvolvimento do sistema. Citação

Uma etapa fundamental para o desenvolvimento de um *software* é a análise de requisitos, pois garante uma visão das necessidades do usuário tais como possíveis problemas no sistema, além de garantir e verificar metas e objetivos do projeto.

Destacando que analise de requisitos tem como objetivo atender as necessidades do cliente. É fundamental em análise de requisito o processo de desenvolvimento do *software*, para ajudar o sistema nas necessidades do usuário.

#### <span id="page-24-2"></span>4.1.1 Descrição do Sistema

O sistema terá a inclusão de usuário, ordem de serviço, equipamentos, descrição de serviço executado, relatório contendo a quantidade de equipamentos reparados ,com sua usabilidade semelhante ao de uma agenda de dados , onde o técnico armazenara os dados de equipamentos reparados podendo colocar a ficha técnica do equipamento, serviços a serem executados e descrição do serviço feito,

emitindo ao final do mês um relatório de quantos equipamentos foram concertados, e a descrição do que foi feito, podendo realizar uma consulta por mês e ano , tendo dois usuários, o técnico e o CO da empresa.

<span id="page-25-0"></span>4.1.2 Especificação de Requisitos do Sistema ou Produto

Os requisitos do sistema para a aplicação web que permitirá aos técnicos da empresa de manutenção de equipamentos hospitalares abrir chamados de serviço para solicitar manutenção e reparo de equipamentos.

O sistema abordará todo o processo de abertura de chamados, acompanhamento, atribuição de técnicos e relatórios de status para garantir a eficácia na manutenção dos equipamentos hospitalares.

A aplicação web será uma plataforma online que permitirá aos técnicos acessar o sistema, registrar problemas em seus equipamentos hospitalares no caso equipamentos de endoscopia, acompanhar o progresso dos chamados e receber relatórios de status, e entregara para quem faz a manutenção status para que ele possa fazer os serviços e valores de comissão.

Técnicos: Pessoal responsável pela gestão de equipamentos hospitalares equipe de técnicos responsável pela manutenção e reparo dos equipamentos.

Administradores: Pessoal responsável pela administração do sistema.

Os técnicos devem poder se registrar na plataforma.

Os técnicos devem poder registrar um novo chamado, fornecendo detalhes, como tipo de equipamento, descrição do problema e localização.

Os técnicos devem poder anexar imagens ou documentos relevantes ao chamado.

Acompanhamento de Chamados os técnicos devem poder visualizar a lista de chamados abertos.

Os técnicos devem poder atualizar o status dos chamados (aberto, em progresso, concluído).

Os técnicos podem consultar quando houver atualizações em seus chamados.

Atribuição de Técnicos os administradores devem poder atribuir técnicos a chamados.

Os técnicos podem acessar chamados atribuídos a eles.

Relatórios os clientes devem poder gerar relatórios de status de seus chamados.

Os administradores devem poder gerar relatórios de desempenho do sistema.

Segurança a aplicação deve garantir a segurança dos dados do cliente, incluindo informações de contato e detalhes do equipamento.

A autenticação e autorização devem ser implementadas para proteger o acesso não autorizado.

Desempenho o sistema deve ser capaz de lidar com um grande número de chamados simultaneamente sem degradação significativa do desempenho.

Os tempos de resposta para ações críticas (abertura de chamados, atualização de status) devem ser rápidos.

Interface de Usuário a interface de usuário deve ser intuitiva e fácil de usar para clientes e técnicos.

Deve ser compatível com navegadores modernos e dispositivos móveis.

Restrições e Limitações o sistema será desenvolvido usando tecnologias web padrão (HTML, CSS, JavaScript) e uma linguagem de programação a ser determinada.

O sistema deve ser compatível com os principais navegadores, incluindo Chrome, Firefox, Edge e Safari.

Histórico de Revisões

Versão Data Descrição das Alterações Autor

1.0 16/03/2023 Versão Inicial [Kaio Felipe Machado Santos]

Referências e documentos utilizados, foram anexados junto ao projeto.

<span id="page-26-1"></span>4.1.2.1 Requisitos Funcionais

<span id="page-26-0"></span>Os requisitos funcionais trata-se das funções ou serviços definidos para o sistema em busca de solucionar os problemas e necessidades identificados.

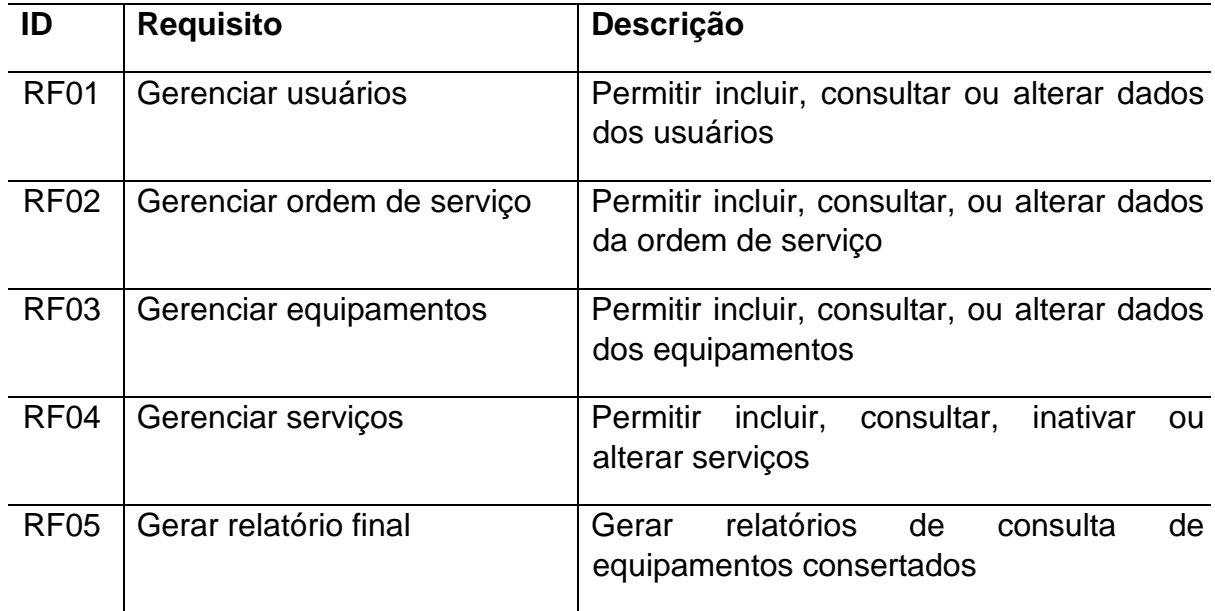

Fonte: Criada pelos acadêmicos

## <span id="page-27-1"></span>4.1.2.2 Requisitos Não Funcionais

Os requisitos não funcionais estão relacionados de como o *software* executara as funcionalidades para a resolução dos sistemas.

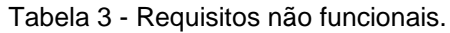

<span id="page-27-0"></span>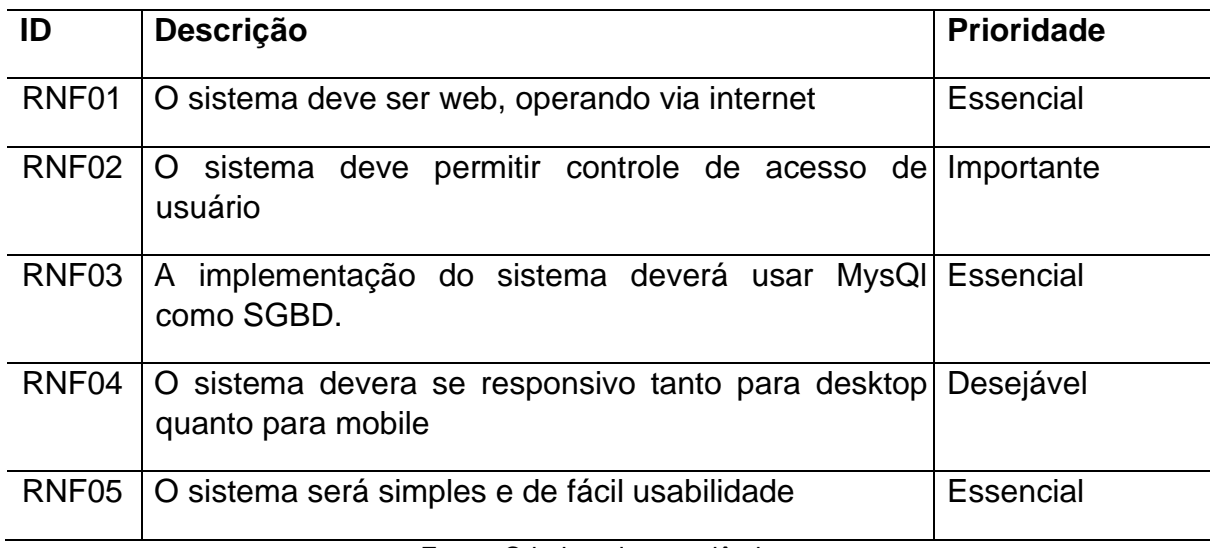

Fonte: Criada pelos acadêmicos

## <span id="page-28-1"></span>4.1.3 Modelagem Do *Software*

## <span id="page-28-2"></span><span id="page-28-0"></span>4.1.3.1 Diagrama de Caso De Uso

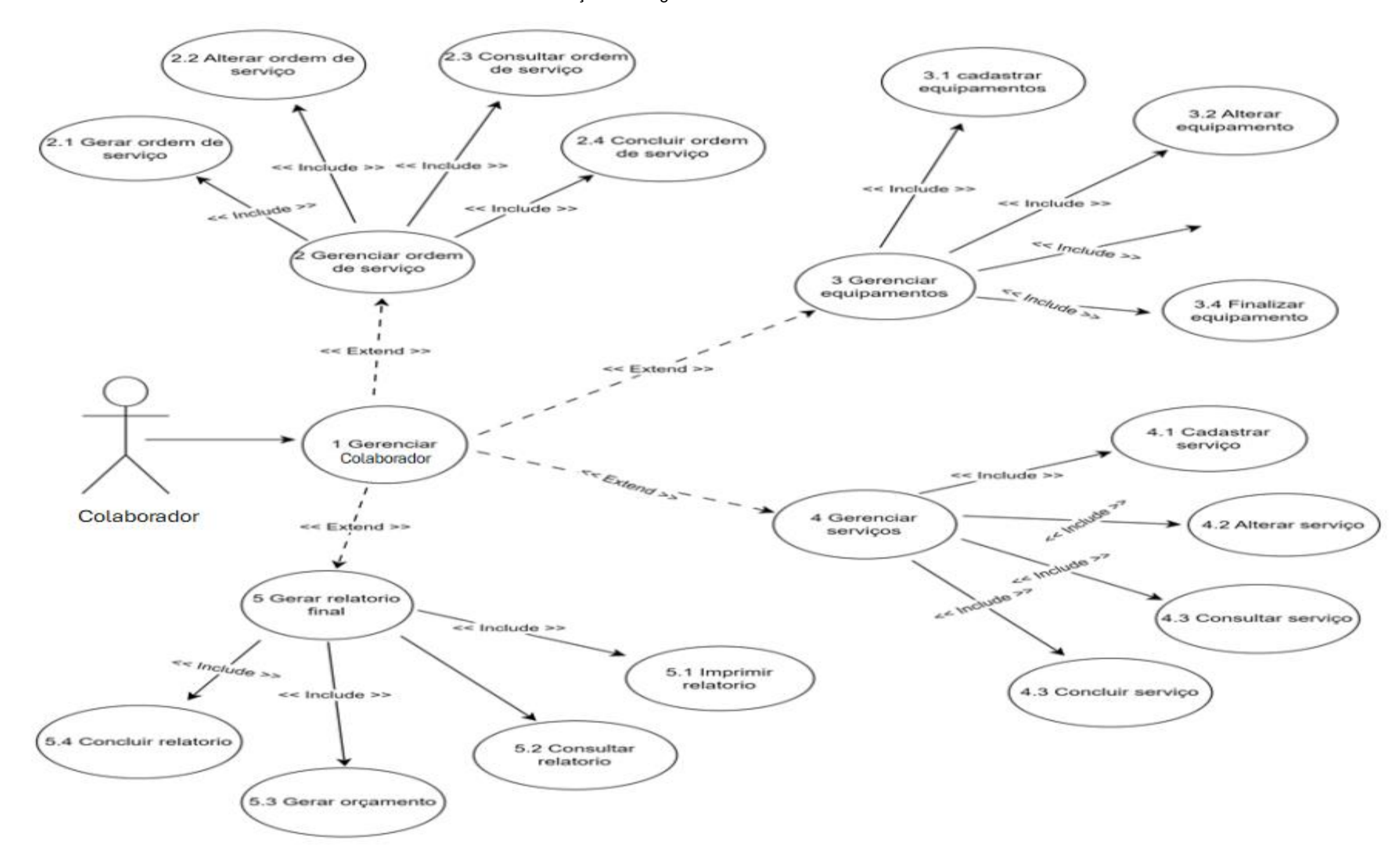

Ilustração 1 - Diagrama de Caso de Uso Geral.

<span id="page-29-0"></span>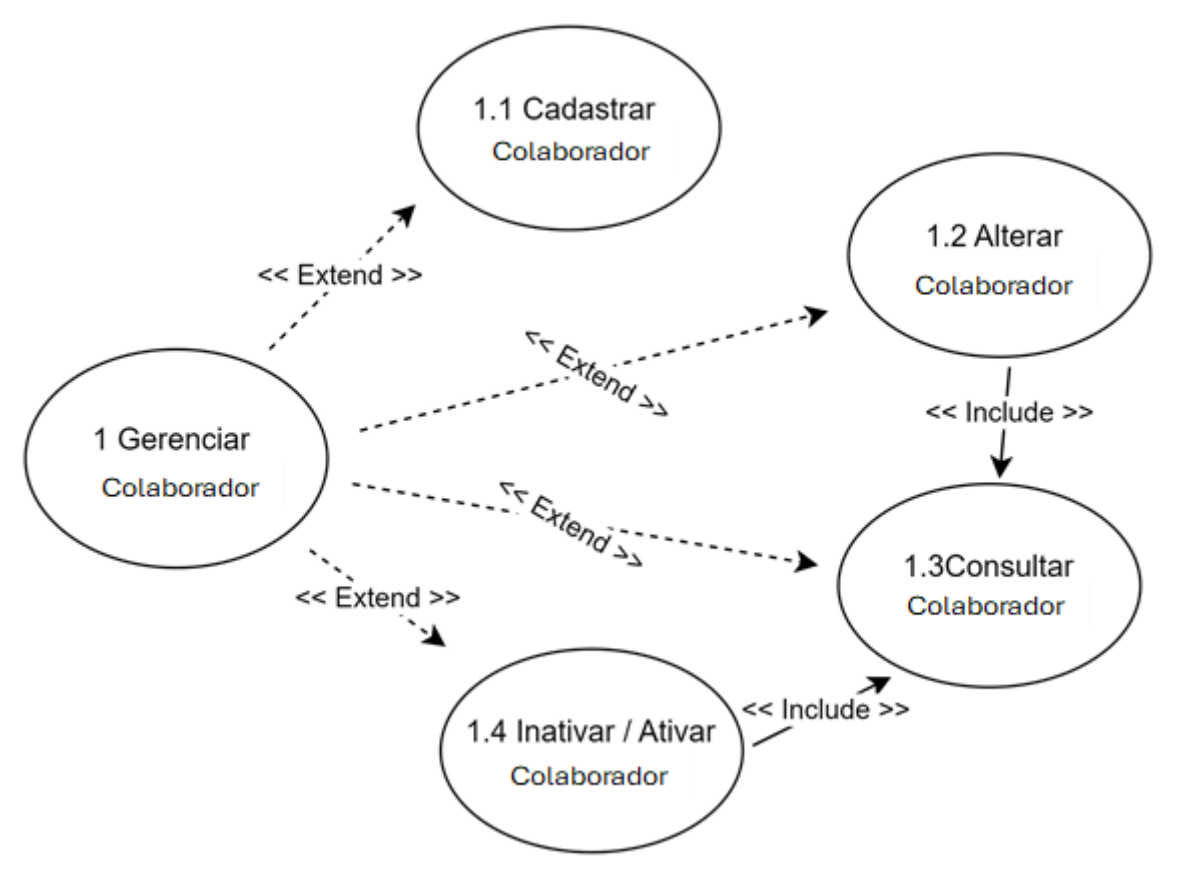

Ilustração 2 - Diagrama de Caso de Uso Gerenciar Colaborador

<span id="page-30-0"></span>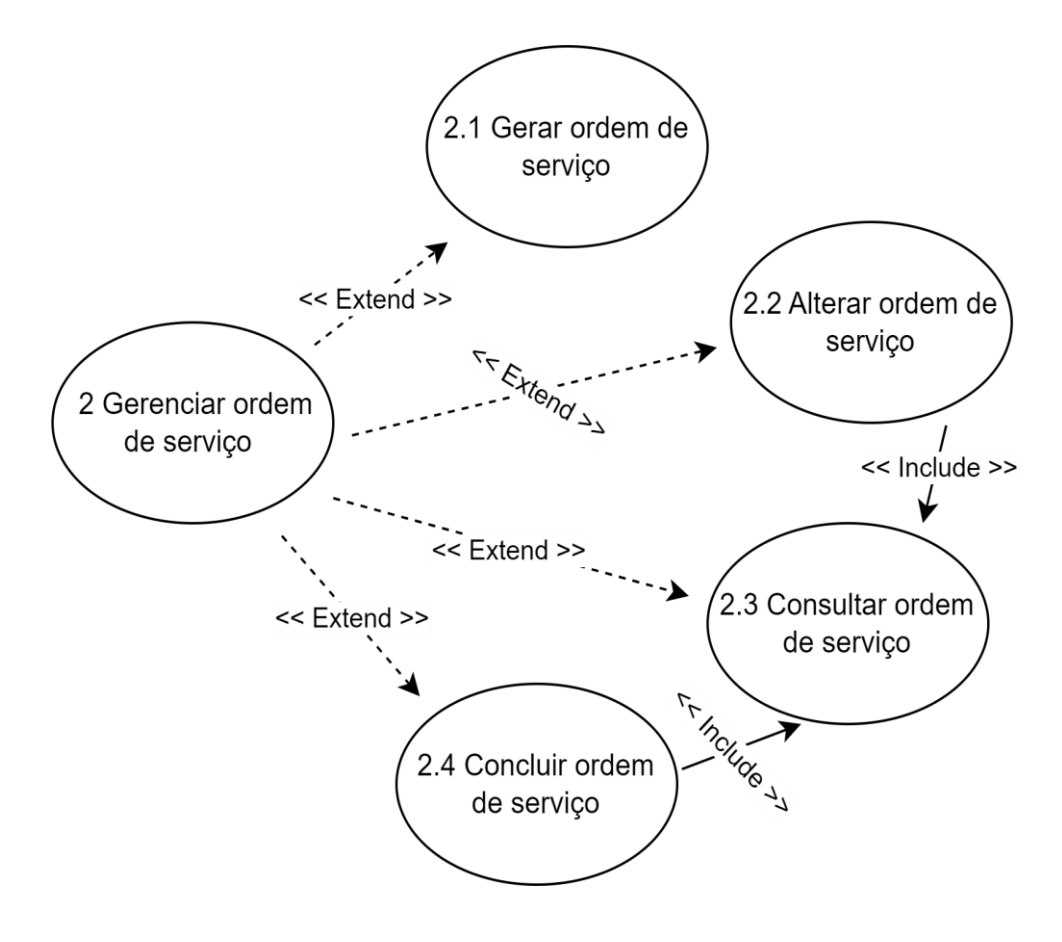

Ilustração 3 - Diagrama de Caso de Uso Gerenciar Ordem de Serviço

<span id="page-31-0"></span>![](_page_31_Figure_0.jpeg)

Ilustração 4 - Diagrama de Caso de Uso Gerenciar Equipamentos

<span id="page-32-0"></span>![](_page_32_Figure_0.jpeg)

Ilustração 5 - Diagrama de Caso de Uso Gerenciar Serviços

<span id="page-33-0"></span>![](_page_33_Figure_0.jpeg)

Ilustração 6 - Diagrama de Caso de Uso Gerar Relatório Final

Fonte: Elaborado pelos acadêmicos.

## <span id="page-34-2"></span>4.1.3.2 Descrição de Caso de Uso

![](_page_34_Picture_153.jpeg)

<span id="page-34-0"></span>![](_page_34_Picture_154.jpeg)

Ações Principais:

- 1. O usuário acessa o sistema;
- 2. O usuário realiza a manutenção de usuários no sistema;
- 3. O usuário realiza a gerência e manutenção de serviços no sistema;

Fonte: Elaborado pelos acadêmicos.

Tabela 5 - Descrição do DCU Gerenciar Colaborador.

<span id="page-34-1"></span>**Nome do Caso de Uso:** Gerenciar Colaborador

![](_page_34_Picture_155.jpeg)

Ações Principais:

- 1. Realizar o cadastro de novos usuários do sistema;
- 2. Alterar informações dos usuários cadastrados;
- 3. Consultar listagens de usuários cadastrados, ou um usuário específico, inclusive buscando por palavras chaves;
- 4. Inativar um usuário cadastrado para não permitir que acesse novamente o sistema.
- 5. Ativar um usuário ligar o retorno de um cadastro já feito anteriormente no sistema;

Tabela 6 - Descrição do DCU Gerenciar Ordem de Serviço.

#### <span id="page-35-0"></span>**Nome do Caso de Uso:** Gerenciar Ordem de Serviço

![](_page_35_Picture_164.jpeg)

Ações Principais:

- 1. Realizar o cadastro de novas ordens de serviço no sistema;
- 2. Alterar informações de ordem de serviços cadastradas;
- 3. Consultar listagens de ordem de serviços, ou ordem de serviço específico, inclusive buscando por palavras chaves;
- 4. Finalizar ordens de serviços já feitas.

Fonte: Elaborado pelos acadêmicos.

Tabela 7 - Descrição do DCU Gerenciar Equipamentos.

## <span id="page-35-1"></span>**Nome do Caso de Uso:** Gerenciar Equipamentos

![](_page_35_Picture_165.jpeg)

![](_page_36_Picture_149.jpeg)

Ações Principais:

- 1. Realizar o cadastro de novos equipamentos no sistema;
- 2. Alterar informações dos equipamentos cadastrados;
- 3. Consultar listagens de equipamentos cadastrados, ou um equipamento específico, inclusive buscando por palavras chaves;
- 4. Finalizar cadastro de equipamentos para não permitir que seja feito o mesmo cadastro no sistema.

Para evitar duplicar cadastros, dá o retorno de um cadastro já feito anteriormente no sistema.

Fonte: Elaborado pelos acadêmicos.

#### Tabela 8 - Descrição do DCU Gerenciar Serviços

### <span id="page-36-0"></span>**Nome do Caso de Uso:** Gerenciar Serviços

![](_page_36_Picture_150.jpeg)

Ações Principais:

- 1. Realizar o cadastro de novos serviços no sistema;
- 2. Alterar informações dos serviços cadastrados;
- 3. Consultar listagens de serviços cadastrados, ou um serviço específico, inclusive buscando por palavras chaves;
- 4. Finalizar serviços cadastrado para não permitir que seja feito o mesmo serviço novamente no sistema para evitar duplicar serviços.

![](_page_37_Picture_95.jpeg)

<span id="page-37-0"></span>![](_page_37_Picture_96.jpeg)

Ações Principais:

- 1. Realizar novos relatórios no sistema;
- 2. Consultar informações dos relatórios feitos;
- 3. Consultar listagens de relatórios feitos, ou um relatório específico, inclusive buscando por palavras chaves;
- 4. Concluir relatórios para não permitir que seja emitido o mesmo relatório no sistema.

Para evitar que seja emitido o mesmo relatório, dá o retorno de relatório já feito no sistema.;

## <span id="page-38-1"></span>4.1.3.3 Modelo de Entidade Relacionamento

<span id="page-38-0"></span>![](_page_38_Figure_1.jpeg)

Ilustração 7 - Modelo de Entidade Relacionamento

40

<span id="page-39-1"></span><span id="page-39-0"></span>![](_page_39_Figure_1.jpeg)

Ilustração 8 - Modelo Físico Banco de Dados

![](_page_39_Figure_4.jpeg)

#### <span id="page-40-1"></span>4.1.3.5 Diagrama de Classes

<span id="page-40-0"></span>![](_page_40_Figure_1.jpeg)

Ilustração 9 - Diagrama de Classes

## <span id="page-41-1"></span>4.1.3.6 Diagrama de Sequência

.

<span id="page-41-0"></span>![](_page_41_Figure_1.jpeg)

Ilustração 10 - Diagrama de Sequência Crud

Fonte: Elaborado pelos acadêmicos

<span id="page-42-0"></span>![](_page_42_Figure_0.jpeg)

Ilustração 11 - Diagrama de Sequência Solicitação de Serviço

Fonte: Elaborado pelos acadêmicos

<span id="page-42-1"></span>![](_page_42_Figure_3.jpeg)

Ilustração 12 - Diagrama de Sequência Relatório

Fonte: Elaborado pelos acadêmicos

## <span id="page-43-2"></span>4.1.4 Dicionário de Dados

<span id="page-43-0"></span>![](_page_43_Picture_35.jpeg)

#### Tabela 10 - Dicionário de Dados Tabela Cliente

Fonte: Elaborado pelos acadêmicos

#### Tabela 11 - Dicionário de Dados Tabela Equipamentos

<span id="page-43-1"></span>![](_page_43_Picture_36.jpeg)

<span id="page-44-0"></span>![](_page_44_Picture_29.jpeg)

#### Tabela 12 - Dicionário de Dados Tabela Peças

Fonte: Elaborado pelos acadêmicos

### Tabela 13 - Dicionário de Dados Tabela Serviços

<span id="page-44-1"></span>![](_page_44_Picture_30.jpeg)

<span id="page-45-0"></span>![](_page_45_Picture_44.jpeg)

#### Tabela 14 - Dicionário de Dados Tabela Teste

Fonte: Elaborado pelos acadêmicos

#### Tabela 15 - Dicionário de Dados Tabela Colaborador Testes

<span id="page-45-1"></span>![](_page_45_Picture_45.jpeg)

Fonte: Elaborado pelos acadêmicos

#### Tabela 16 - Dicionário de Dados Tabela Coladorador

<span id="page-45-3"></span><span id="page-45-2"></span>![](_page_45_Picture_46.jpeg)

#### 4.2 PROJETO

<span id="page-46-0"></span>4.2.1 Definição da Infraestrutura

<span id="page-46-1"></span>Basicamente o sistema vai entregar a melhor experiência com os colaboradores que entregara na palma da mão a sua fila de tarefas e chamados designados para ele, tendo uma entrega de resultado mais ágil e eficiente. O site então deverá ser responsivo e se adequar aos diferentes tipos de aparelhos que serão usados no dia a dia dele. Os requisitos necessários para o acesso é um navegador podendo ser (Chrome, Opera, Mozilla Firefox e outros) e uma conexão com a internet.

## 4.2.2 Telas da Aplicação

<span id="page-47-0"></span>![](_page_47_Figure_1.jpeg)

#### Ilustração 13 Tela Menu Inicial

Ilustração 14 - Tela Login

<span id="page-48-0"></span>![](_page_48_Picture_1.jpeg)

Ilustração 15 - Tela de Código

<span id="page-49-0"></span>![](_page_49_Picture_16.jpeg)

Ilustração 16 - Tela de Banco MySQL

<span id="page-50-0"></span>![](_page_50_Picture_1.jpeg)

Ilustração 17 - Tela de Cadastro de Equipamentos

<span id="page-51-0"></span>![](_page_51_Picture_1.jpeg)

Ilustração 18 - Tela Cadastro

<span id="page-52-0"></span>![](_page_52_Picture_1.jpeg)

<span id="page-53-0"></span>Ilustração 19 - Tela Usuários Cadastrados

![](_page_53_Picture_1.jpeg)

Fonte: Elaborado pelos acadêmicos

![](_page_54_Figure_0.jpeg)

![](_page_54_Picture_1.jpeg)

<span id="page-54-0"></span>![](_page_54_Picture_2.jpeg)

Fonte: Elaborado pelos acadêmicos Ilustração 21 - Tela Editar Cliente

![](_page_55_Picture_21.jpeg)

<span id="page-55-0"></span>![](_page_55_Picture_2.jpeg)

Ilustração 22 - Tela Construção da Aplicação

<span id="page-56-0"></span>![](_page_56_Picture_2.jpeg)

#### <span id="page-57-0"></span>4.3 CONSTRUÇÃO

A construção da interface web do sistema será feita na infraestrutura do VUE.js, um framework front-end que compreende uma biblioteca de estilos CSS e funcionalidades JavaScript e node.

Essa seleção possibilitara implementação de uma interface responsiva e de alta usabilidade. utilizando-se as classes fornecidas pelo vue.js resultando em uma abordagem eficiente para a estilização e o layout das páginas.

Para a camada de persistência de dados, optamos pelo sistema de gerenciamento de banco de dados relacional MySQL.

Essa escolha nos permitiu um armazenamento seguro e eficaz das informações do sistema, garantindo integridade e escalabilidade no processo de recuperação de dados, a usabilidade do sistema segue as melhores práticas do mercado, alinhando-se com o fluxo de serviços de soluções concorrentes.

A metodologia empregada foi guiada pela busca de um sistema funcional, eficiente e alinhado com as necessidades do cliente. As tecnologias escolhidas, a ênfase na usabilidade e a adesão rigorosa aos princípios de engenharia de software são os pilares que sustentaram o desenvolvimento do projeto.

## **APÊNDICES**

APÊNDICE A – CONFIGURAÇÃO DE INSTALAÇÃO

O passo a passo para instalação e uso dos componentes para o funcionamento do sistema "HMGS" se chama "Configuração e Instalação para rodar o programa", o mesmo se encontra no github através do link https://github.com/kaio-felip/hmgs.git.

#### <span id="page-59-0"></span>**CONSIDERAÇÕES FINAIS**

O projeto é de extrema importância para a formação dos acadêmicos, esse projeto colocar em prática o conhecimento adquirido durante o curso que será de importância para a modernização no mercado, a qual está sendo atribuído uma tecnologia para amplificar as tarefas do dia a dia em uma empresa.

O conhecimento e experiência adquirido em todo esse percurso será de uso futuro e fundamental para os acadêmicos. Esse projeto interdisciplinar está sendo criado e será atribuído a sociedade com intuito de ser utilizado pela comunidade. O HMGS sistema gerenciador de manutenção hospitalar será desenvolvido para uso de uma empresa pensado no assistente de manutenção a qual terá em mãos um *software* para facilitar seu trabalho, também será de uso para o cliente a qual terá uma resposta com mais flexibilidade. Com esse trabalho foi possível ter um conhecimento das vantagens que as ferramentas selecionadas trazem para o desenvolvimento de uma aplicação, tanto a nível de manutenção quanto a nível de agilidade e flexibilidade.

#### <span id="page-60-0"></span>**REFERÊNCIAS**

ALENQUER, Pablo Lopes. **Regras de Negócio para Análise em Ambientes OLAP**. Rio de Janeiro, 2002. viii.).

CARVALHO, Vinicius**. MySQL: Comece com o principal Banco de Dados Open Source do Mercado**. 1º Edição. São Paulo: Casa do Código, 2015.

Conceito de Sistema de informação. **Conceito**, 2011. Disponível em: https://conceito.de/sistema-de-informacao. Acesso em: 12 de maio de 2021. ELMASRI, Ramez; NAVATHE B. Shamkant. **Sistemas de Banco de Dados**. 4º Edição. Brasil: Pearson Editora, 2010.

HARRY, Tom. **Bootstrap 4: Forum bootstrap**. In: HARRY, Tom. The bootstrap blog. https://bbbootstrap.com/snippets/forum-discussion-template-65198141, 30 de abril de 2021. Disponível em: https://bbbootstrap.com/snippets/forum-discussiontemplate 65198141. Acesso em: 13 de maio de 2021.

KENNETH C. Laudon; JANE P. Laudon. **Gerenciamento de Sistema de Informação**. 3° Edição. Rio de Janeiro: LTC Editora, 2001.

LOTAR, Alfredo. **Como Programar com ASP.NET e C#.** Editora Novatec, 2007. OTTO, Mark. **Bootstrap: Temas do bootstrap**. In: OTTO, Mark. The bootstrap blog. [S.I.], 13 de maio de 2021. Disponível em: https://blog.getbootstrap.com/. Acesso em: 22 de abril de 2021.

RALPH M. Stair; GEORGE W. Reynolds. **Princípios de Sistema de Informação**. 11° Edição. São Paulo: Cengage Learning Editores AS de CV, 2016.

SCHMITZ, Daniel. **Bootstrap: Framework Front-End para aplicações Web e Mobile**, 1º Edição. Brasil: Lean Publishing, 2014.

VARELA, Marcelo. .NET Iniciante: Introdução ao C#. **Linha de Código**, Rio Grande do Norte, 2020. Disponível em: http://www.linhadecodigo.com.br/artigo/740/net iniciante-introducao-ao-csharp.aspx. Acesso em: 19 de agosto de 2020.

## <span id="page-61-2"></span><span id="page-61-0"></span>**ANEXOS**

![](_page_61_Picture_1.jpeg)

Ilustração 23 – Ambiente de Trabalho - Anexo 07

<span id="page-61-1"></span>Fonte: Fornecido pela Empresa

![](_page_61_Picture_4.jpeg)

Ilustração 24 – Ambiente dos Técnicos - Anexo 08

Fonte: Fornecido pela Empresa

<span id="page-62-0"></span>![](_page_62_Picture_0.jpeg)

Ilustração 25 – Conversa Com o Ceo - Anexo 09

Fonte: Fornecido pela Empresa

<span id="page-63-0"></span>![](_page_63_Picture_20.jpeg)

Ilustração 26 - Anexo de Ficha de Serviço - Anexo 01

Fonte: Fornecido pela Empresa

#### Ilustração 27 – Anexo Relatório de Atividades Kaio - Anexo 02

#### ANEXO D - RELATÓRIO DE ATIVIDADES DO PROJETO INTERDISCIPLINAR E EXTENSIONSITA I-RAPIE

![](_page_64_Picture_31.jpeg)

#### DADOS DO CONCEDENTE DA REALIZAÇÃO DO PROJETO INTERDISCIPLINAR E EXTENSIONISTA III (na empresa):

![](_page_64_Picture_32.jpeg)

#### DATA DE REALIZAÇÃO DO PROJETO INTERDISCIPLINAR E EXTENSIONISTA III:

<span id="page-64-0"></span>![](_page_64_Picture_33.jpeg)

#### FREQUÊNCIA E ATIVIDADES DESENVOLVIDAS:

![](_page_64_Picture_34.jpeg)

## Fonte: Fornecido pela Instituição

Ilustração 28 - Anexo Relatório de Atividades Tiago - Anexo 03

#### ANEXO D - RELATÓRIO DE ATIVIDADES DO PROJETO INTERDISCIPLINAR E EXTENSIONSITA I-RAPIE

![](_page_65_Picture_62.jpeg)

![](_page_65_Picture_63.jpeg)

DADOS DO CONCEDENTE DA REALIZAÇÃO DO PROJETO INTERDISCIPLINAR E EXTENSIONISTA III (na empresa):

![](_page_65_Picture_64.jpeg)

DATA DE REALIZAÇÃO DO PROJETO INTERDISCIPLINAR E EXTENSIONISTA III:

![](_page_65_Picture_65.jpeg)

FREQUÊNCIA E ATIVIDADES DESENVOLVIDAS:

<span id="page-65-0"></span>![](_page_65_Picture_66.jpeg)

Aparecida de Goiania GO, 18 1061.

Response  $60 - 100$ Empresa Concedente(Carimbo com CNPJ)

Chiago do Costa Sina

Empresa Concedente (Camino com CNPJ) 7+2<sup>90</sup> 10<sup>9</sup> COM<br>Obs.: Esse documento é apenas para confiro vação das atividades extensionistas e não configura de nenhuma forma estágio ou qualquer vínculo empregaticio.  $\frac{10}{19}$  0  $\frac{1}{19}$ 

Fonte: Fornecido pela Instituição

Ilustração 29 - Anexo Relatório de Atividade Elias - Anexo 04

#### ANEXO D - RELATÓRIO DE ATIVIDADES DO PROJETO INTERDISCIPLINAR E EXTENSIONSITA I-RAPIE

![](_page_66_Picture_31.jpeg)

#### DADOS DO CONCEDENTE DA REALIZAÇÃO DO PROJETO INTERDISCIPLINAR E EXTENSIONISTA III (na empresa):

![](_page_66_Picture_32.jpeg)

#### DATA DE REALIZAÇÃO DO PROJETO INTERDISCIPLINAR E EXTENSIONISTA III:

<span id="page-66-0"></span>![](_page_66_Picture_33.jpeg)

Fonte: Fornecido pela Instituição

<span id="page-67-0"></span>![](_page_67_Picture_22.jpeg)

Ilustração 30 - Anexo Ordem de Serviço - Anexo 05

Fonte: Fornecido pela Empresa

<span id="page-68-0"></span>Ilustração 31 - Anexo Autorização Empresa - Anexo 06

## **TIFANAP**

#### ANEXO E - AUTORIZAÇÃO PARA REALIZAÇÃO DO PROJETO INTERDISCIPLINAR E EXTENSIONISTA I, II ou III

![](_page_68_Picture_3.jpeg)

AUTORIZAÇÃO PARA REALIZAÇÃO DE PROJETO INTERDISCIPLINAR E **EXTENSIONISTA** 

Versão: 01<br>25/08/2021

AUTORIZAMOS para o fim específico de realização de Projeto Interdisciplinar e Extensionista III do Curso de Análise e Desenvolvimento de Sistemas, que os (as) estudantes:

Elias Camilo Pinto Kaio Felipe Machado Santos matrícula nº 202010138, Thiago Da Costa Silva

matrícula nº 20220170, matrícula nº 202210378.

Desenvolvam Projeto Interdisciplinar e Extensionista III na empresa: Montag Assistência técnica em equipamentos Hospitalares, sito na Rua C241 n 99 Qd 555 Lt 05 casa 02 jardim América Go, inscrita no CNPJ: 08 289 482/0001-53

Aparecida de Goiânia / GO, 11 de 03 de 2024. **EMPRÈSA CONCÉDENTE** (Carimbo com CNPJ) oS) Tat. 380-100 Ö د<br>دري CEE Teenies and L.C.201-Simoni Q, Friday Company 艷 G

Fonte: Fornecido pela Instituição

<span id="page-69-0"></span>![](_page_69_Picture_20.jpeg)

### Ilustração 32 – Termo de Autorização Eletrônica - Anexo 10

Fonte: Fornecido pela Instituição